## Empfohlene datenschutzfreundliche Einstellungen von "Zoom"

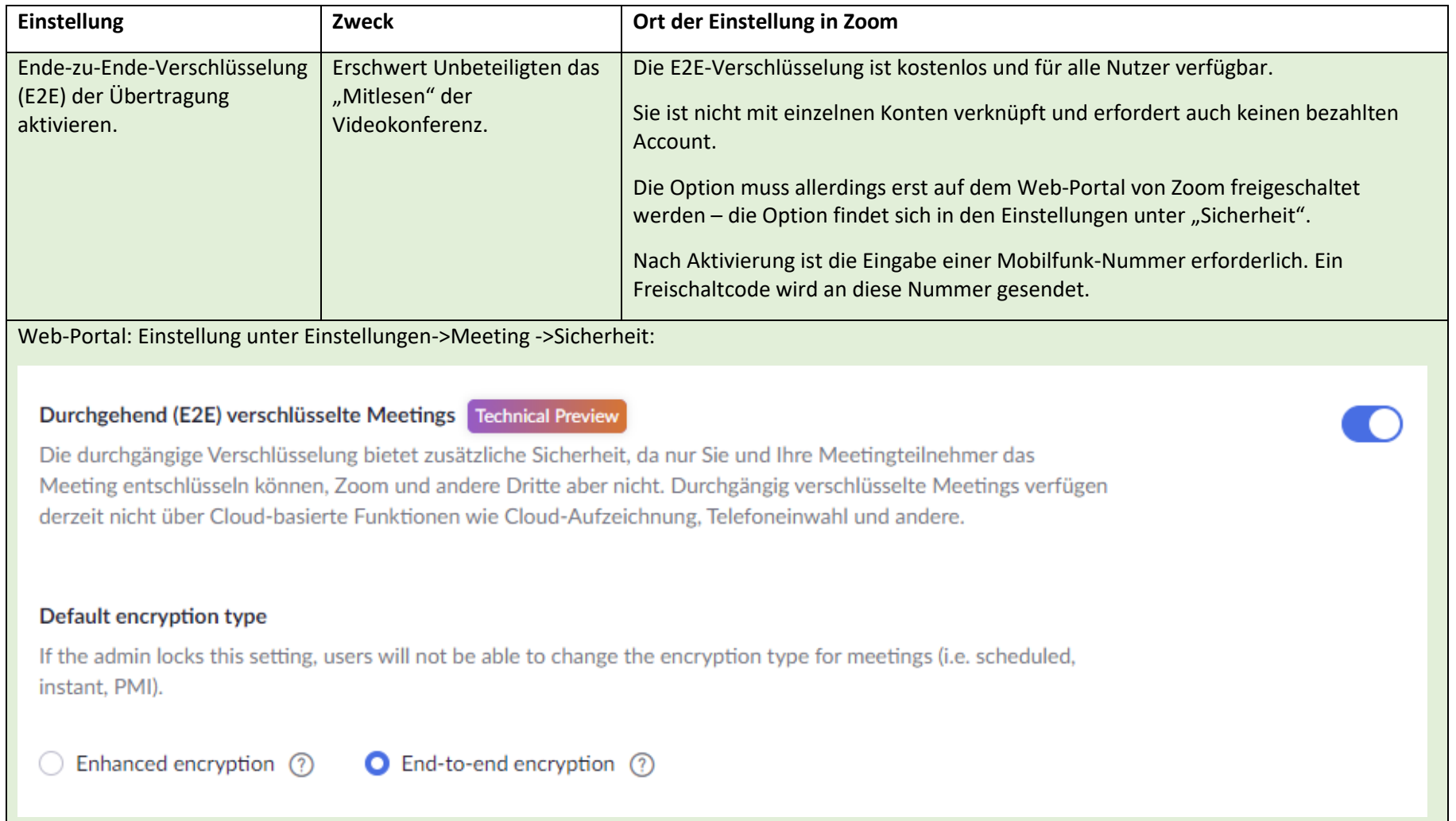

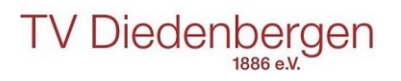

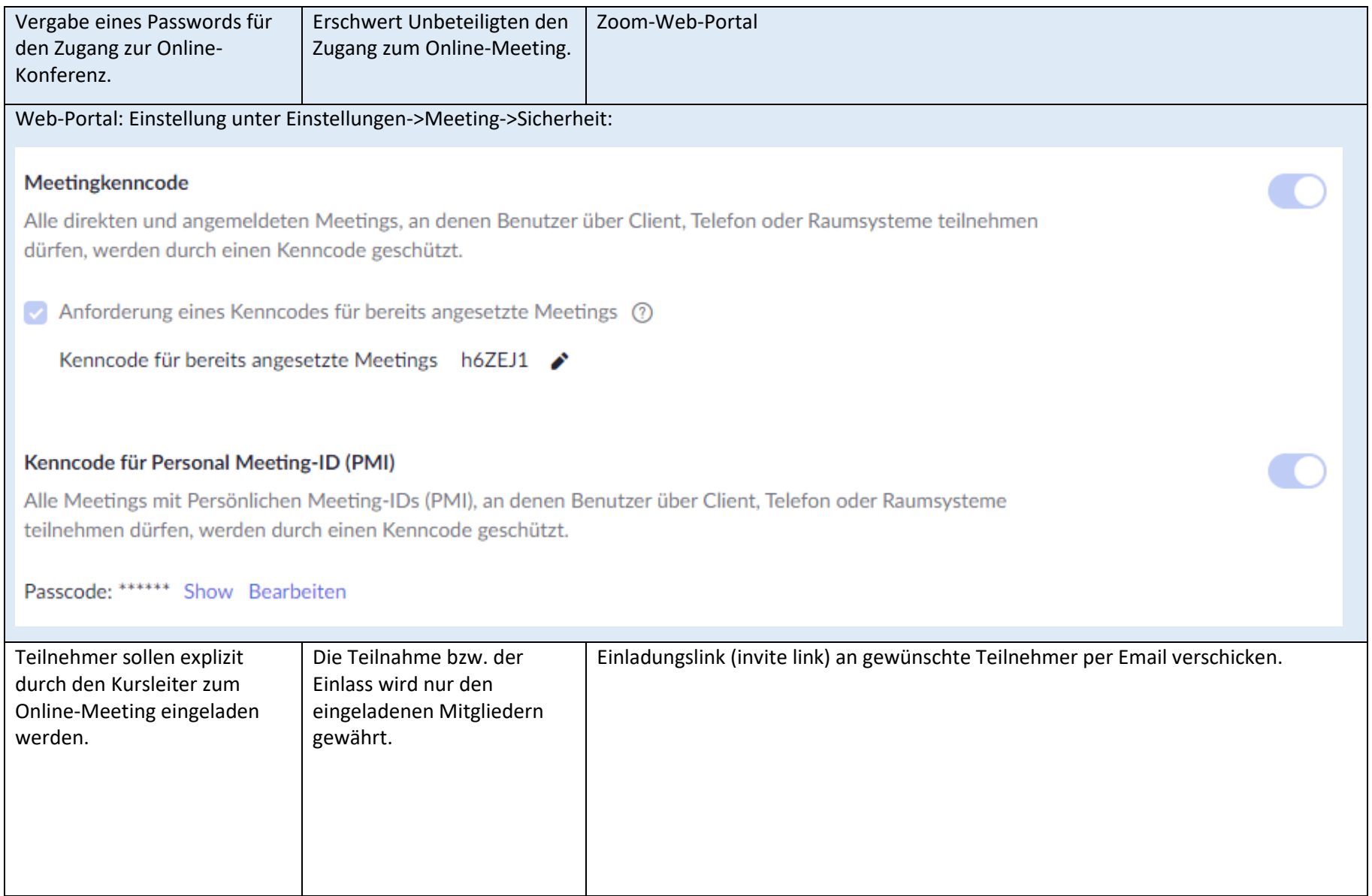

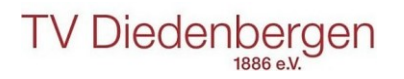

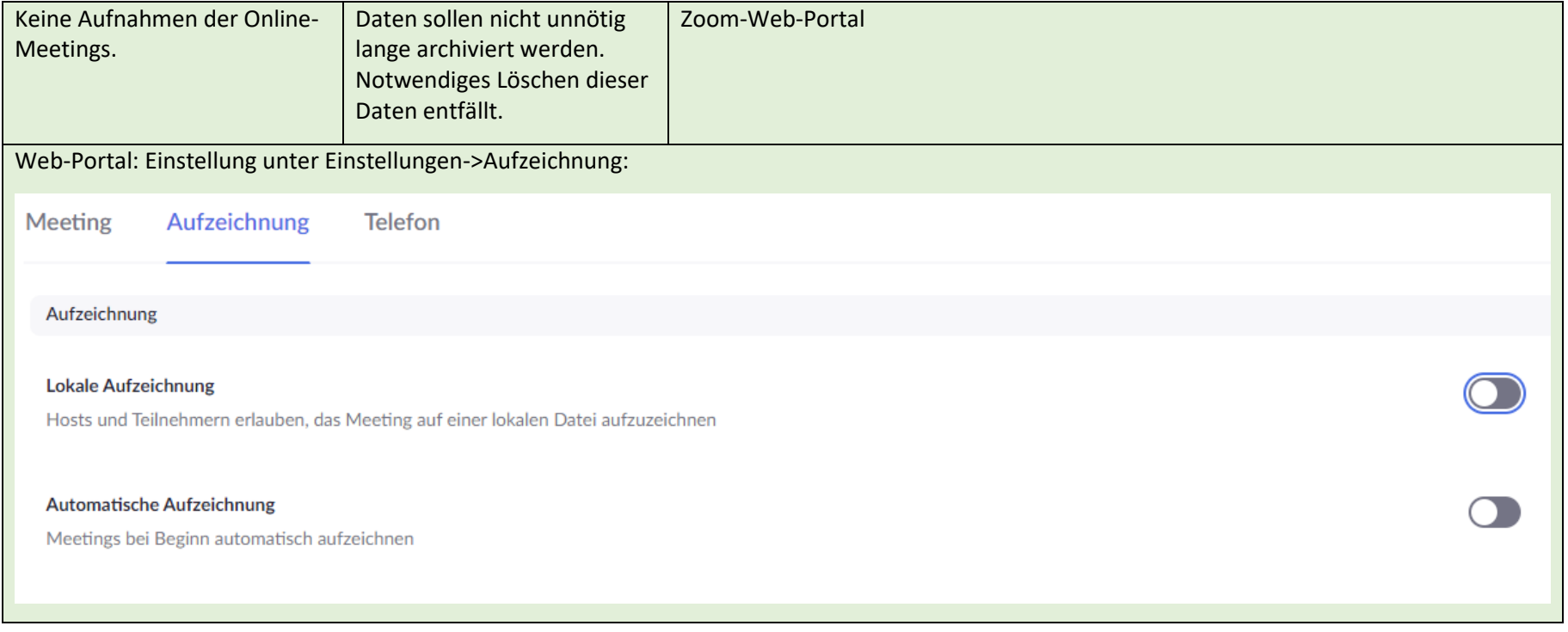